## **Erfahrungsbericht der Stadt Engen, Landkreis Konstanz, zur Bauhoflösung der Firma DATA-PLAN**

# **I. Allgemeines**

Die Stadt Engen ist eine Kleinstadt mit ca. 10.200 Einwohner im südlichen Hegau in der Nähe der deutsch-schweizerischen Grenze.

Es gibt einen städtischen Bauhof, bei welchem derzeit 17 Mitarbeiter beschäftigt sind. Er ist nach dem Auftraggeber-Auftragnehmer-Modell organisiert. Die einzelnen Ämter als Auftraggeber erteilen dem Bauhof als internen Dienstleister Aufträge.

Es können dabei die Auftragsarten

- Leistungen intern
- Leistungen extern
- Leistungen Vermögenshaushalt
- Leistungen für die Stadtwerke Engen GmbH
- Leistungen für private Unternehmen (Zweckverbände)

unterschieden werden.

Die verschiedenen Auftragsarten können in sog. Daueraufträge für regelmäßig wiederkehrende Arbeiten und Einzelaufträge unterteilt werden.

Die Bauhofmitarbeiter erfassen ihre ausgeführten Arbeiten für die einzelnen Aufträge auf sog. Rapportzetteln. Diese sind Grundlage für die Verrechnung der Bauhofleistungen.

Die Stadt Engen wickelte bisher die gesamte Abrechnung und Rechnungsschreibung der Bauhofleistungen über das kaufmännische Verfahren des Rechenzentrums WIR-V/BKE ab. Nachdem der Gemeinderat im Dezember 2002 sich für die autonome Finanzsoftware FINANZ+ der Firma DATA-PLAN und somit für den Weggang vom Rechenzentrum entschied, musste eine Softwarelösung für die interne bzw. externe Verrechnung der Bauhofleistungen gefunden werden.

Eines der vielen am Markt angebotenen autonomen Bauhofabrechnungsprogramme kam für uns aufgrund der Schnittstellenproblematik und angesichts der Größe unseres Bauhofes nicht in Frage.

Deshalb erwarben wir neben den gängigen Anwendungsprogrammen von DATA-PLAN auch das Modul Auftragsabrechnung.

Jedoch entsprach dieses Modul zum damaligen Zeitpunkt noch nicht unseren Anforderungen an ein Bauhofprogramm. Die Firma DATA-PLAN erklärte sich bereit, gemeinsam mit uns ein Bauhofabrechnungsprogramm zu konzipieren.

In mehreren Gesprächen wurde mit DATA-PLAN an der Bauhoflösung gearbeitet.

Seit Anfang Februar 2004 haben wir jetzt das Bauhofabrechnungsprogramm im Einsatz. Es besteht aus zwei Programmteilen:

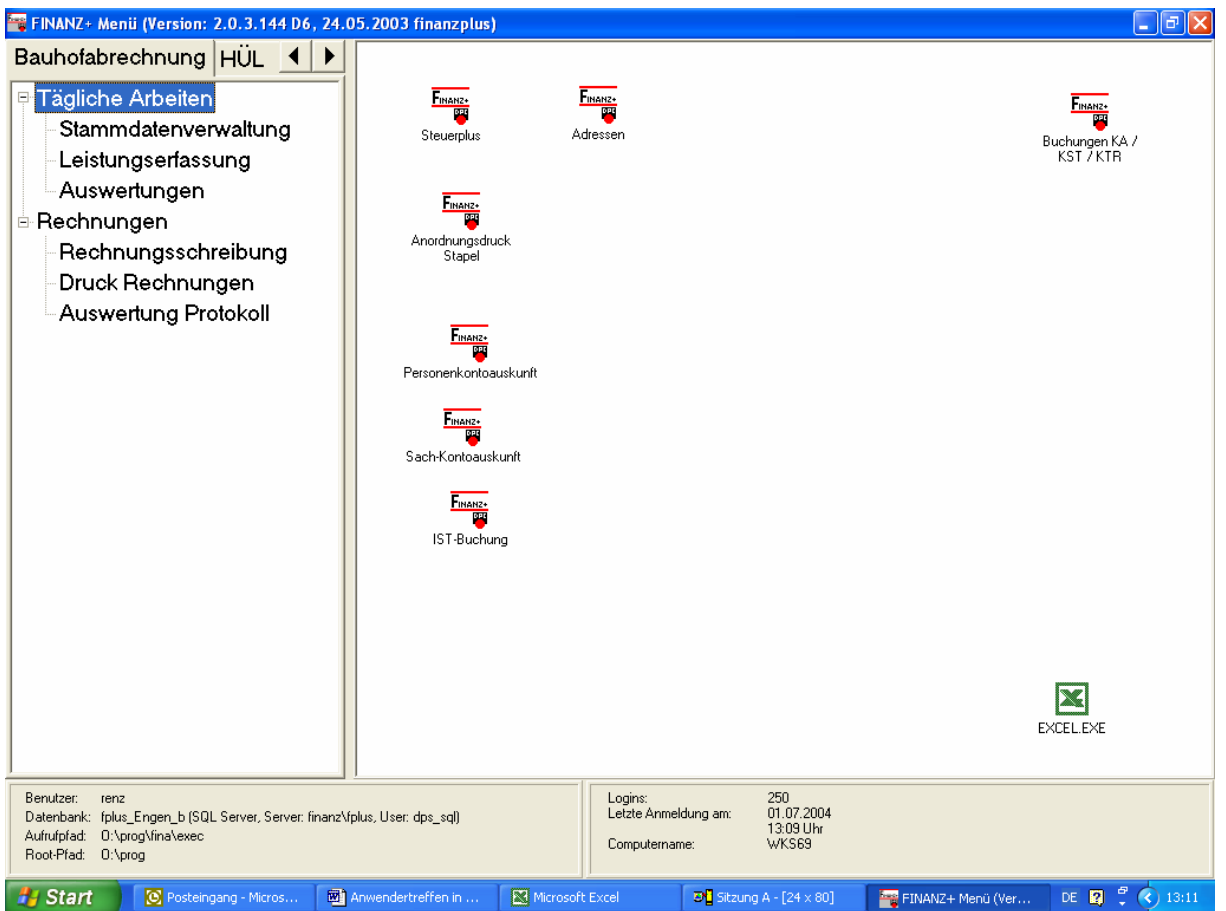

## **=> Tägliche Arbeiten**

**=> Rechnungen.** 

Unter die "Tägliche Arbeiten" fallen das einmalige Anlegen der gesamten Stammdaten, die eigentliche Auftragserfassung und das Drucken verschiedenster Auswertungen.

Der Ausdruck der Bauhofrechnungen erfolgt über den Menüpunkt **"Rechnungen"**.

# **II. Die einzelnen Menüpunkte im Überblick**

#### **1.Stammdatenverwaltung**

Im Stammdatenbereich werden alle Daten, die der Leistungserbringung dienen, verwaltet. Wir haben hier unsere gesamten Mitarbeiter, die Fahrzeuge und Maschinen mit den dazugehörigen Stundenarten und Preise hinterlegt.

Ebenso haben wir eine pauschale Materialverrechnungsstelle hinterlegt, die im Rahmen der Auftragserfassung und Rechnungsschreibung näher beschrieben werden kann.

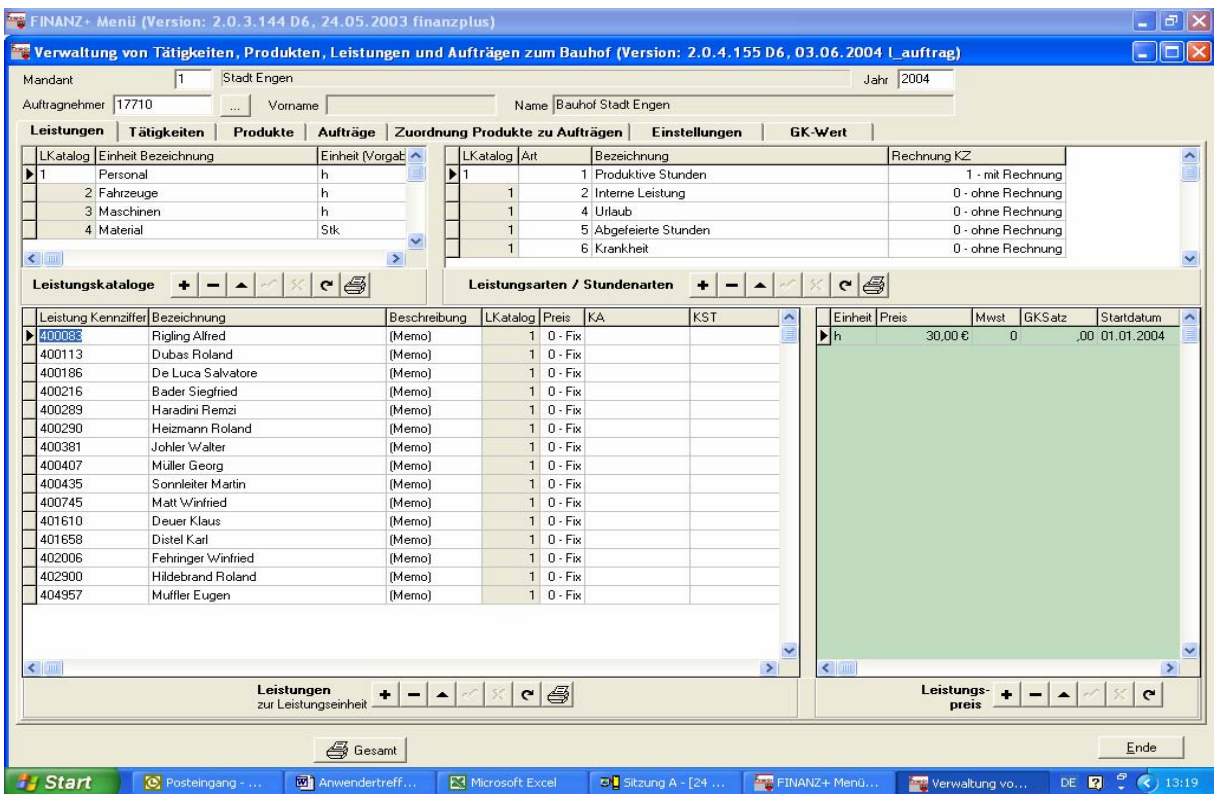

Des Weiteren haben wir bei den Stammdaten

• den Produktkatalog des Bauhofs

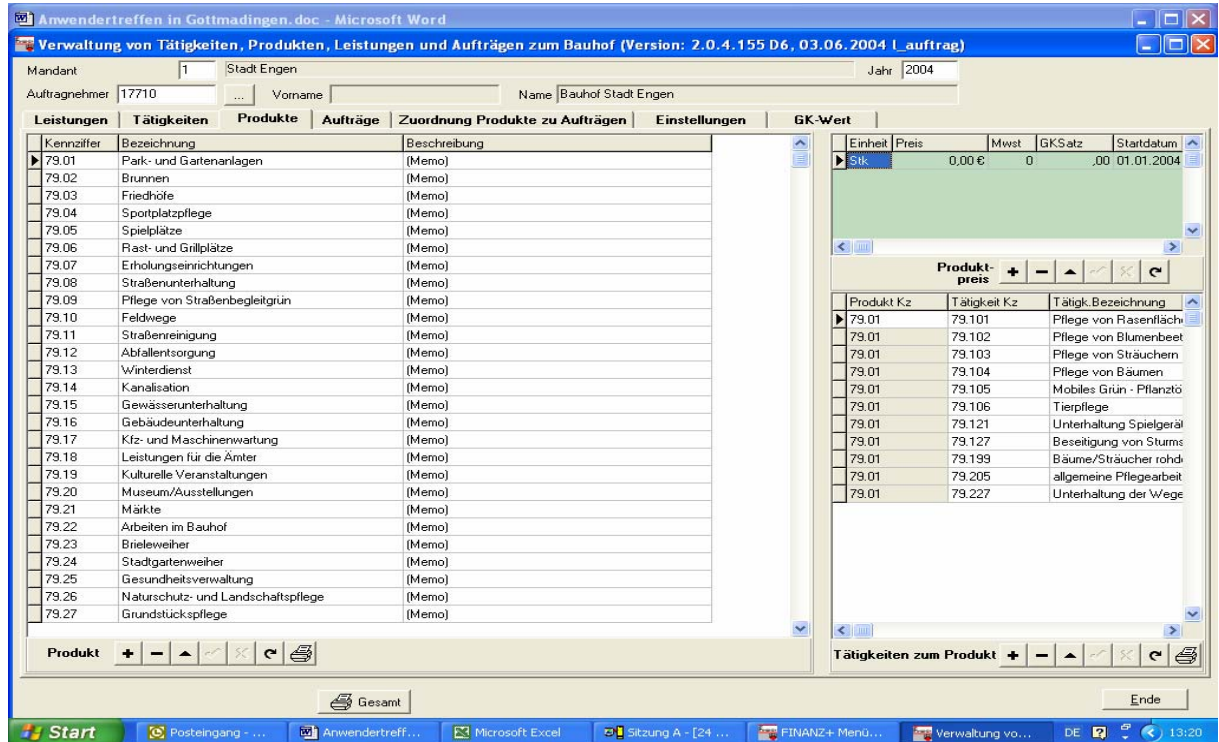

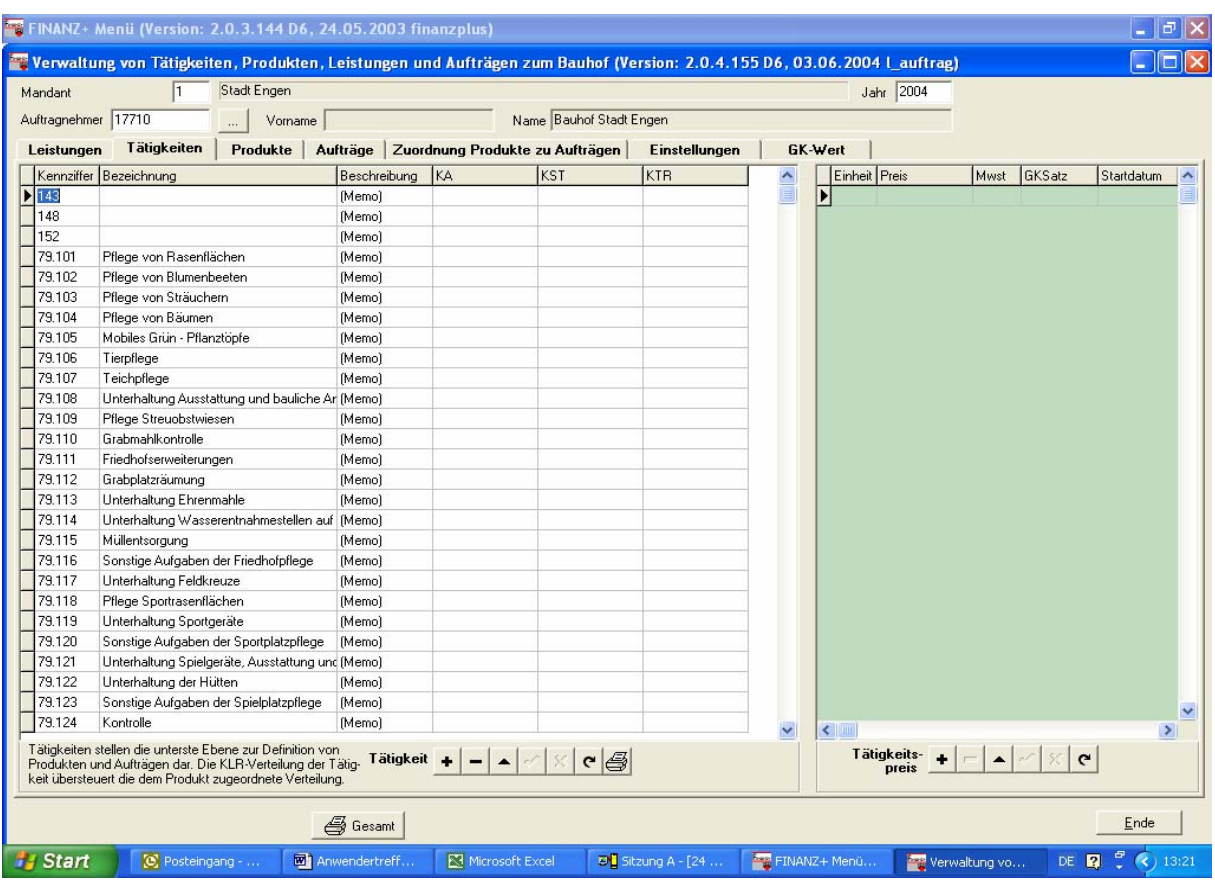

# • die einzelnen Auftragsarten

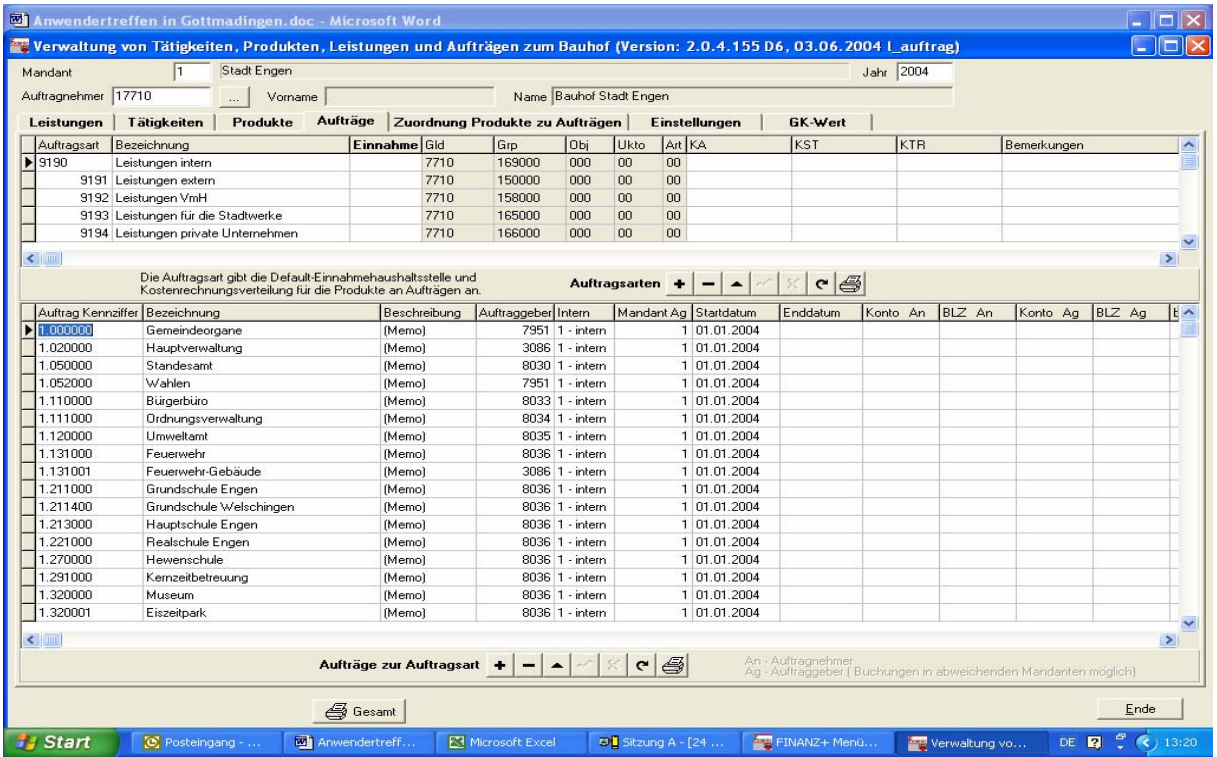

erfasst.

#### **2. Leistungserfassung**

Bei der Leistungserfassung (=Auftragserfassung) werden die erbrachten Leistungen zu den jeweiligen Aufträgen erfasst. Grundlage hierfür sind die von den Mitarbeitern geführten Rapportzettel.

Erfasst werden folgende Positionen:

- Datum der Leistungserbringung
- Der entsprechende Auftrag
- Der jeweilige Mitarbeiter mit der jeweiligen Einsatzzeit
- Die eingesetzten Fahrzeuge und Maschinen mit der jeweiligen Einsatzzeit
- Die erbrachten Tätigkeiten.

Die entsprechenden Verrechnungshaushaltsstellen je Auftrag sind im System bereits hinterlegt und werden automatisch angesteuert.

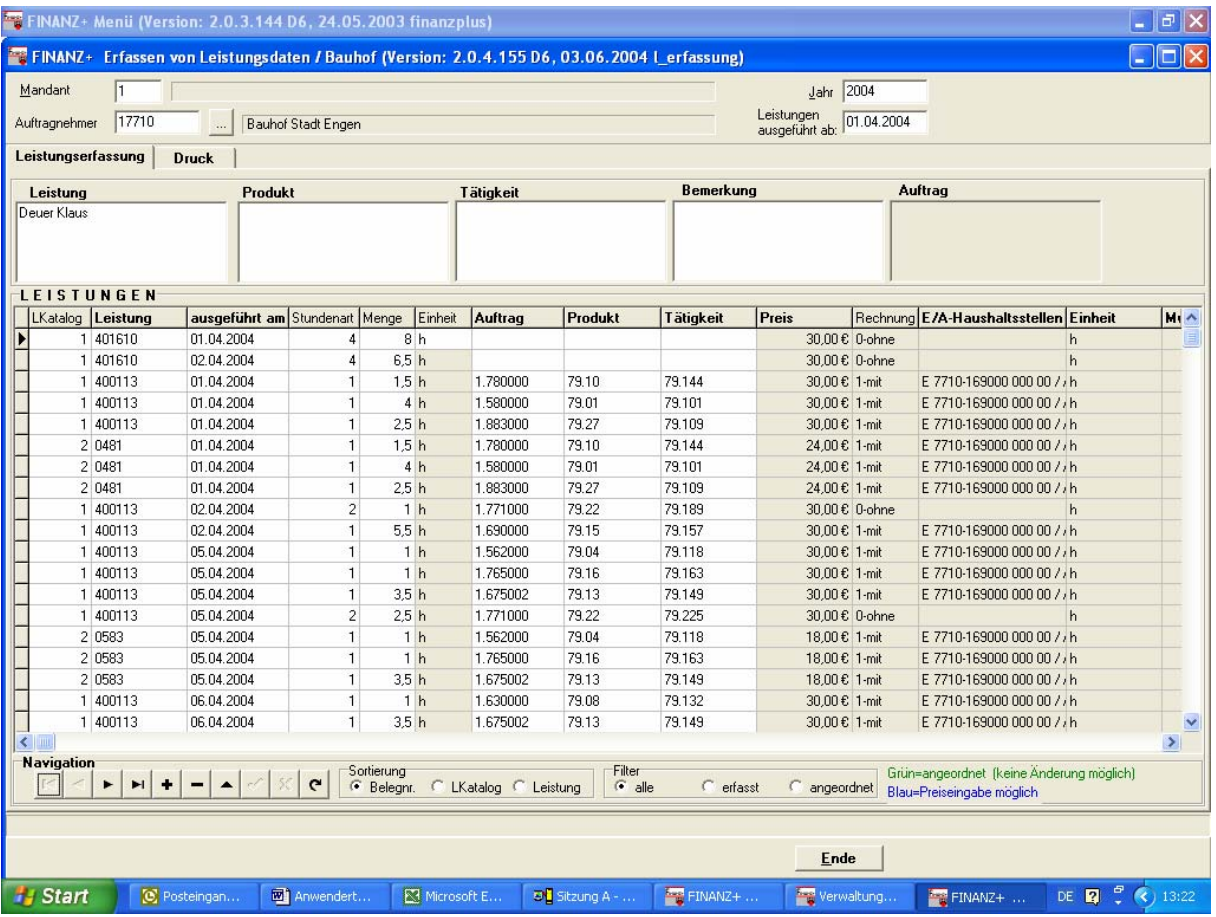

Die Verknüpfung der Programmteile Leistungserfassung und Stammdaten ermöglicht es, den Vorgang der Erfassung der Rapportzettel in die Programmmaske Leistungserfasung einfacher und schneller zu gestalten. Bei der Leistungserfassung werden über entsprechende Auswahlmenüs auf die in den Stammdaten gespeicherten Daten zu den Produkten Tätigkeiten, Fahrzeuge, Personal, etc. zurückgegriffen.

#### **3. Rechnungen**

Für die Rechnungsschreibung wird das Gebührenbescheid-Modell eingesetzt. Es können interne und externe Rechnungen geschrieben werden.

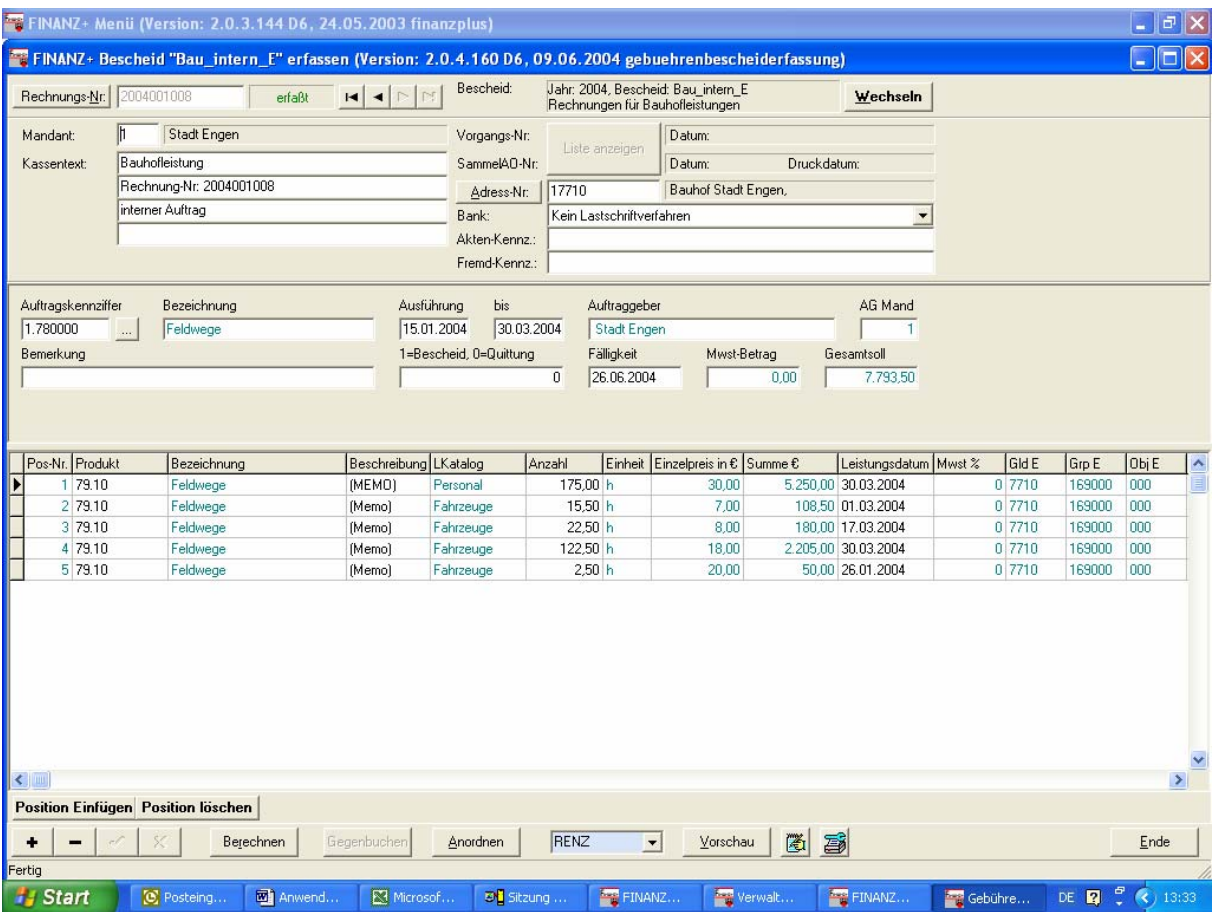

Das Programm zur Rechnungsschreibung greift auf das Programm Leistungserfassung zurück.

Auf den Rechnungen erscheinen der Auftragnehmer als Adressat, der Auftrag, die erbrachten Tätigkeiten, der Personal- Fahrzeugeinsatz und die entsprechenden Rechnungsbeträge.

Als Anlage zur Rechnung wird eine detaillierte Übersicht zu den einzelnen Tätigkeiten, Mitarbeiter- und Fahrzeugstunden beigefügt.

#### **4. Verbuchung**

Verbuchung erfolgt je Auftragsart automatisch auf die hinterlegten Haushaltsstellen. Bei internen Bauhofrechnungen erfolgt eine maschinelle Verbuchung im Soll und im IST. Bei den externen Rechnungen erfolgt nur die Soll-Stellung.

Die entsprechenden Annahme- und Auszahlungsanordnungen werden im Programmteil Rechnungsdruck gefertigt.

#### **5. Auswertungen**

Im Programm Auswertungen stehen dem Anwender eine Vielzahl an Auswertungen und Listen zur Verfügung.

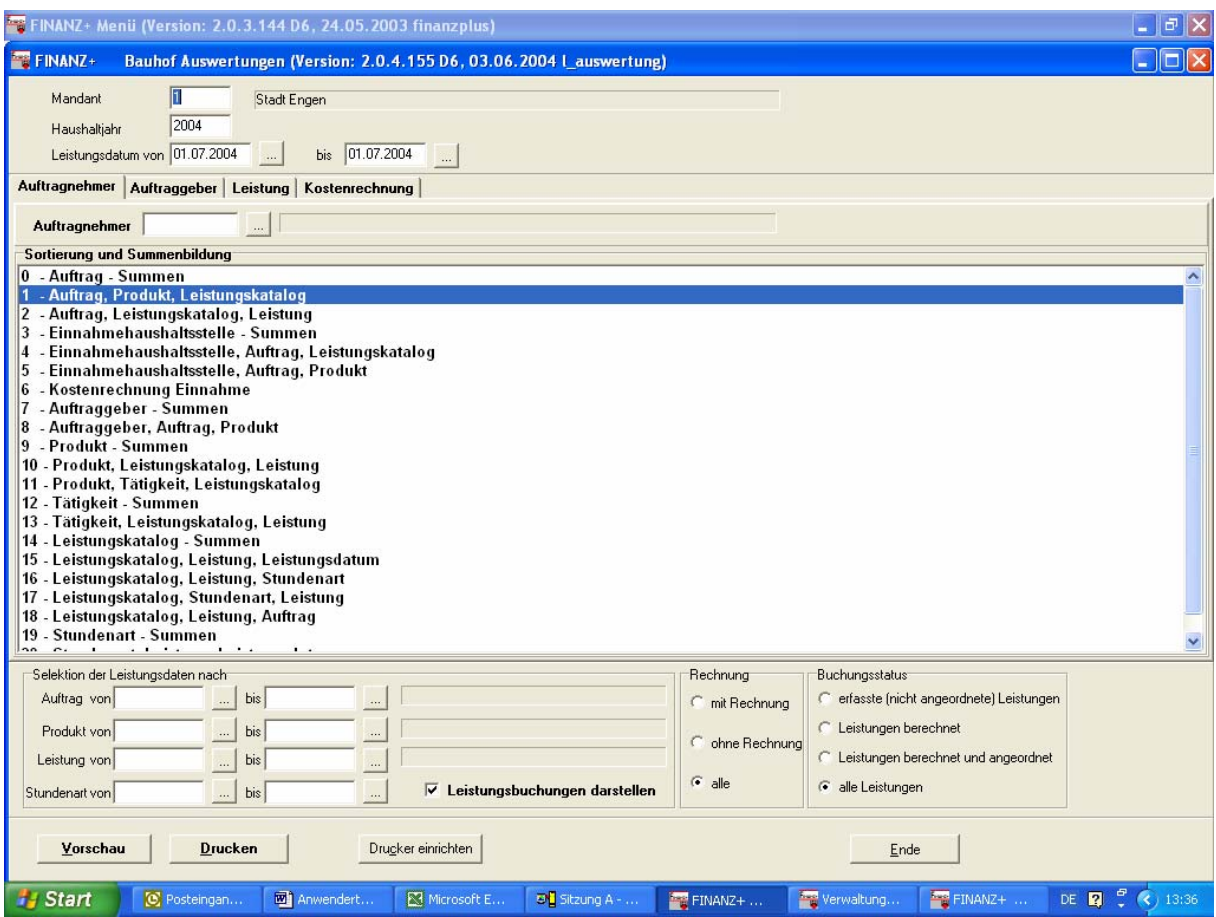

## **III. Ergebnis**

Die Stadt Engen setzt das Modul Bauhofabrechnungen seit Anfang Februar 2004 ein.

Die Verrechnung der Bauhofleistungen des ersten Quartals 2004 hat Anfang Juni stattgefunden. Hierbei gab es keine größeren Probleme. Inzwischen haben wir auch die Rückmeldung der Rechnungsempfänger erhalten. Dabei erhielten wir einige Verbesserungsvorschläge hinsichtlich des Layouts der Rechnungen, die wir noch mit der Firma DATA-Plan diskutieren müssen.

Die für die Bauhofabrechnung zuständige Mitarbeiterin vom Bauamt ist mit dem Programm zufrieden. Sie findet es eine Verbesserung, dass sie selber gestaltend ins Programm eingreifen kann. Sie hat z.B. die Möglichkeit Aufträge selbständig anzulegen bzw. zu streichen oder die hinterlegten Preise abzuändern. Früher musste sie in diesen Fällen zuerst das Rechenzentrum informieren und warten bis dieses die Änderungen umgesetzt hatte.